新成立的公司如果需要开发票,必须要先向税务局申请到开发票的资格,才能够 去申购发票,依法开票给客户。公司开票并不如人们想的那么简单,如何向税务 局申请开发票?需要准备哪些材料呢?

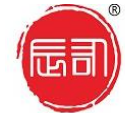

## 东莞市辰信会计代理有限公司 东莞辰信集群注册托管有限公司

老品牌 快速 安全 专业 ■服务热线: 13424804848

1、身份证

身份证原件与复印件各一份,复印件上加盖公章,身份证信息需要与发票领购人、 办税员名字一致,所以事先需要在网上操作下,把发票领购人改成自己,税务局 会在 1-3 个工作日内审核,审核通过之后,领票人一栏就是你的名字。

2、办税员证

领票人需要具备办税员资格才能领发票,工作人员也会要求你出示自己的办税员 证的,没有办税员证的必须要参加办税员考试,取得办税员资格才能进行领票。 看一下发票领购票上的领票人是否与办税员姓名一致,如果不一致,领发票之前, 需要添加企业办税员,将自己的名字加入企业的办税人员名单里面。

3、发票领购簿

查看一下发票领购簿是否处于正常领票中,领票人名字是否与自己身份证一致, 基本上每个月的领票信息都有的。

4、金税盘

目前有两大供应商:航天和百旺,这两种用的比较多一些,每一家都有每一家的 特色,很多税务局都会有这两大供应商的驻场人员,如果你的税控盘有什么问题, 比如被税控啊,读取不出来,无法清卡等问题,都可以直接找到你的服务商,找 他们帮忙解决。

5、上一次所领发票存根

保留上一次领的发票存根,必须加盖印章,有些税务局不需要,视情况而定。

6、发票印章

用于发票的专用章,有时候你忘记带公司印章了,发票印章也能补救一下。小编 有次忘掉公章,结果盖了发票印章,结果居然混过去了,税务局工作人员也没有 说什么,直接给你发票了。

7、公司公章

用于盖章的公司印章,不管做什么都不能少的,如果公章丢失了一定要及时补救。 说个小插曲,有些税务局特别严格,某次小编去领发票,因为之前公章丢失过, 后来补了一个,那个税务局的工作人员看到发票领购簿上面的公章字体大小,公 章不一致,就把发票薄给扣留了,虽说只是一个小小的插曲,但也是要特别注意, 公章丢失与补回以后跟税务局报备一下比较稳妥,免得因为一个小细节而导致领 不了发票。

8、领发票申请单

这个可以去现场填写每个月的发票申领单,填写上一次的发票序列号批次以及领 票人、企业组织代码、法人信息等。